Министерство науки и высшего образования Российской Федерации Федеральное государственное бюджетное образовательное учреждение высшего образования «Вятский государственный университет»

> УТВЕРЖДАЮ Начальник Управления дополнительного образования Ryfrey Курагина К.А.

<u>«29 » апраш —</u> 2022 г.<br>ри — 03-04—2022 - 0574— 0995

## РАБОЧАЯ ПРОГРАММА учебной дисциплины «Современные цифровые технологии»

дополнительной профессиональной программы программы повышения квалификации «Современные цифровые технологии»

Рабсчвя программа составлена <sup>в</sup> соответствии <sup>с</sup> требованиями дополнительной профессиональной программы «Современные цифровые технологии»

Рабочая программа разработана:

Чистяков Геннадий Андреевич. кандидат технических наук, доцент, заместитель директора института математики <sup>и</sup> информационных систем ФГБОУ ВО «ВятГУ»

@ Вятский юсударственный университет, 2022

@ Чистяков Геннадий Андреевич, 2022

## 1. РАБОЧАЯ УЧЕБНАЯ ПРОГРАММА

#### 1.1 Пояснительная записка

Актуальность и значение курса «Современные цифровые технологии» глобальным проникновением элементов сферы определяются информационных технологий во все области человеческой деятельности как на бытовом, так и на профессиональном уровнях. Сегодня сложно представить себе успешного сотрудника, не владеющего навыками уверенной обработки информации, не знакомого с принципами применения современных технологий и не имеющего представления о том, что кроется за активно используемыми в повседневной жизни IT-терминами. Все эти термины инкапсулированы в понятие цифровой грамотности, которая в свою очередь является ключевой способностью XXI века. Именно на развитие этой способности у слушателей и ориентирован данный курс.

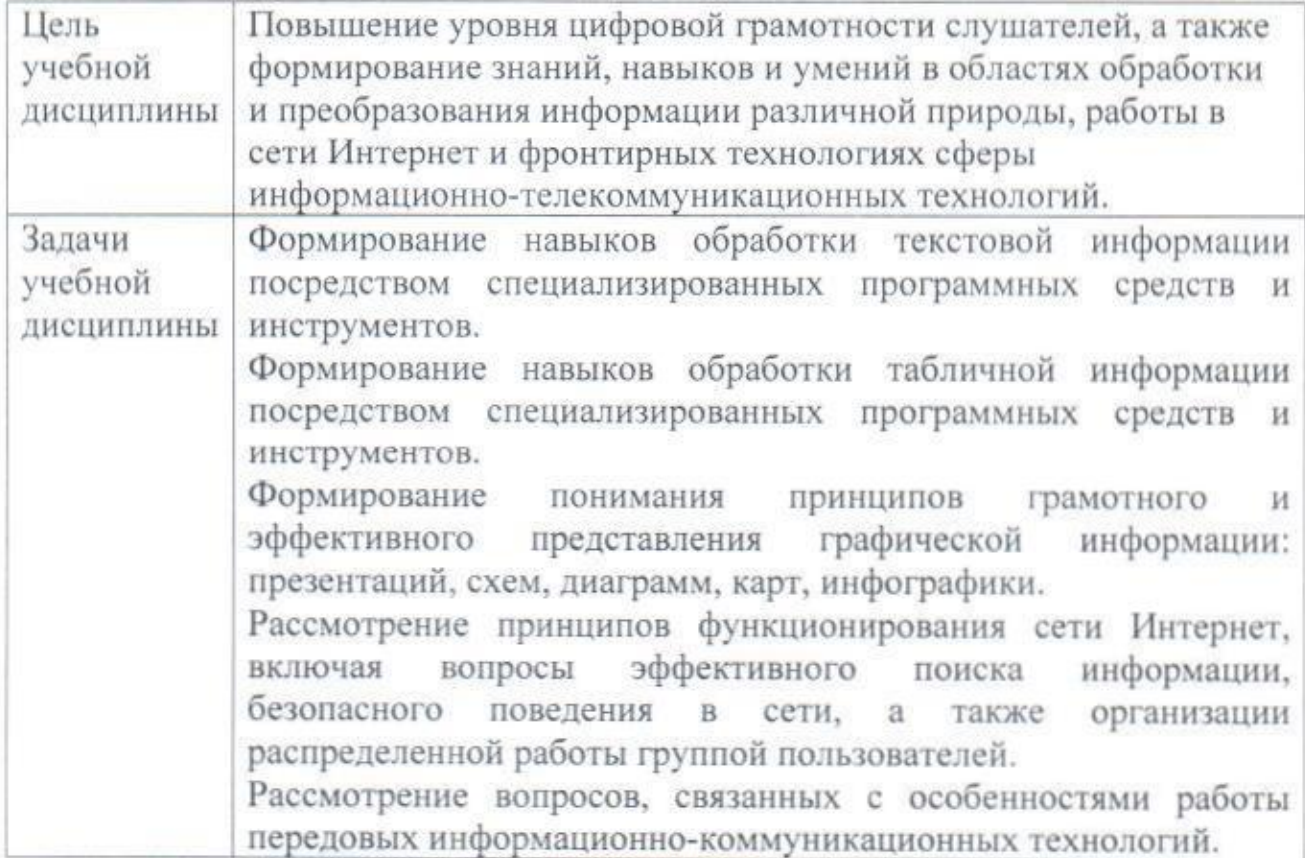

#### Цели и задачи учебной дисциплины

# Компетенции слушателя, формируемые в результате освоения учебной дисциплины / модуля

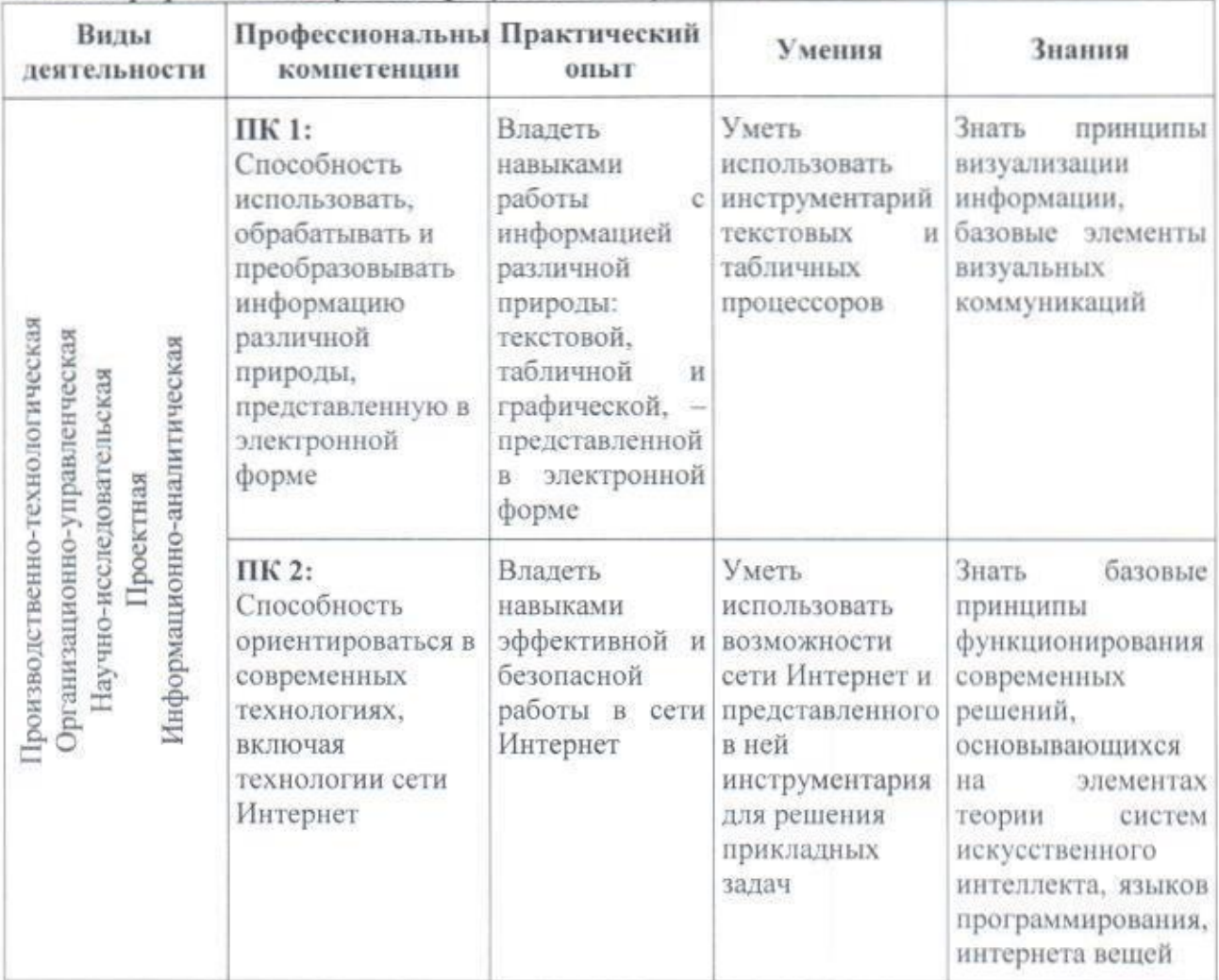

В результате освоения учебной дисциплины (модуля) слушатель должен демонстрировать следующие результаты обучения:

# 1.2 Содержание курса

# Объем учебного курса и виды учебной работы

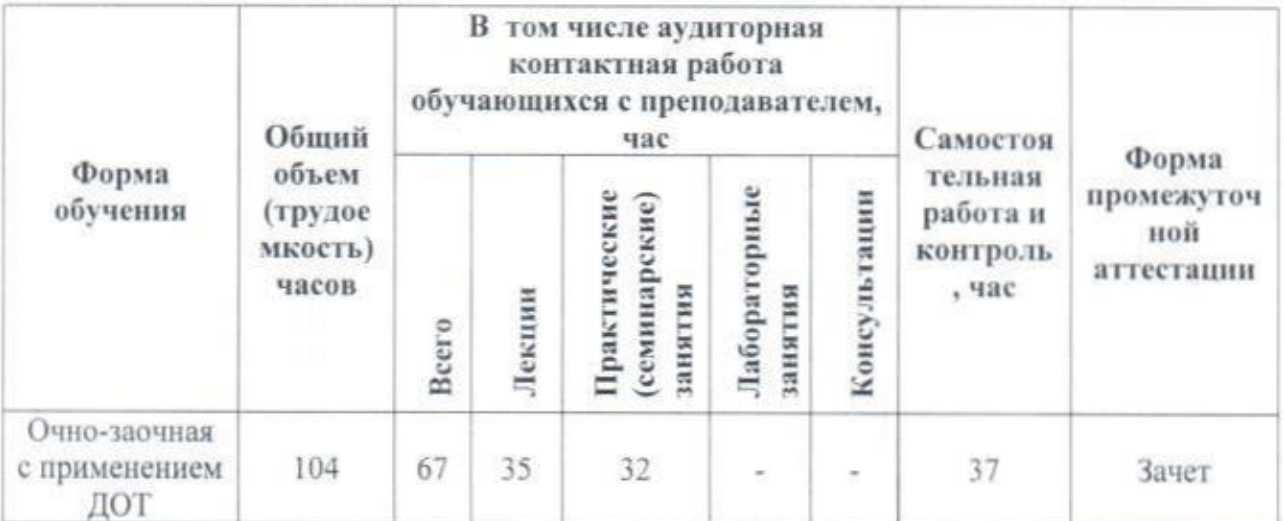

# Тематический план

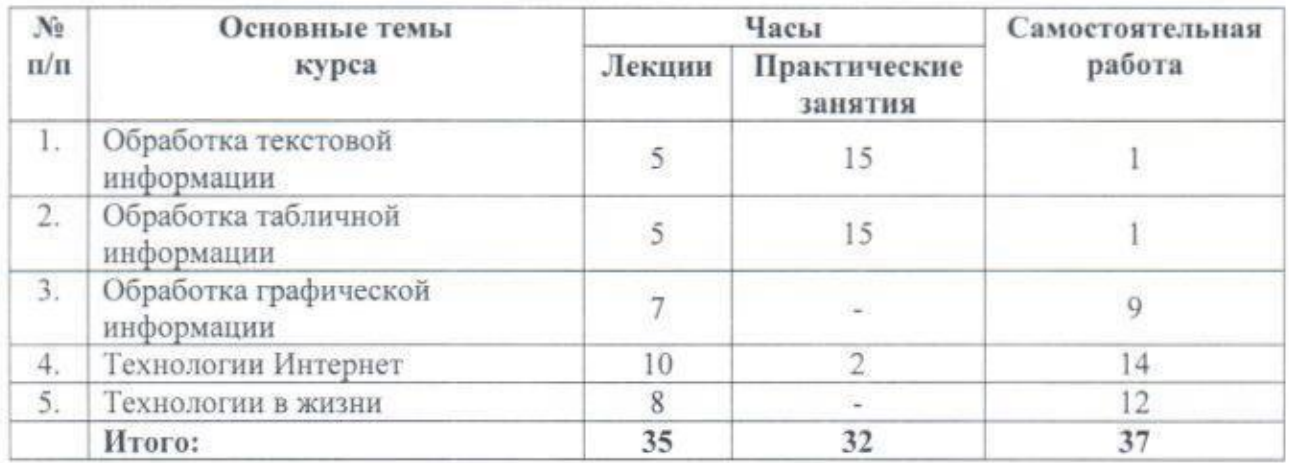

# Матрица соотнесения разделов / тем учебной дисциплины / модуля и формируемых в них компетенций

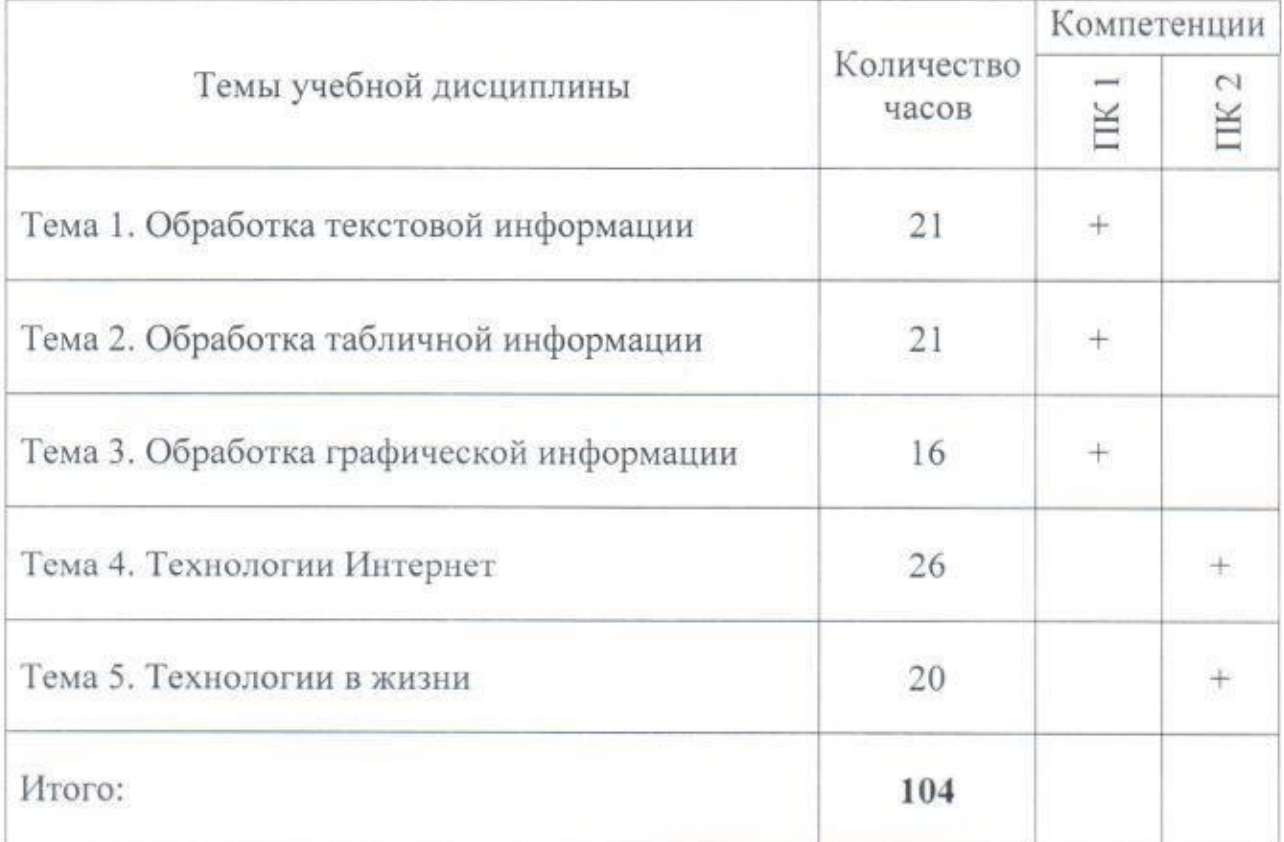

## Краткое содержание учебной дисциплины «Современные цифровые технологии»

#### Тема 1. Обработка текстовой информации

Ввод и редактирование текста. Форматирование символов и абзацев документа. Работа с таблицами в текстовом документе. Иллюстрирование текстового документа. Оформление многостраничного документа.

## Тема 2. Обработка табличной информации

Ввод и оформление табличных данных. Расчеты в электронных таблицах. Графическая интерпретация табличных данных. Аналитические возможности табличного процессора. Защита табличных данных.

### Тема 3. Обработка графической информации

Визуализация информации. Деловая графика. Основы визуальных коммуникаций. Визуализация на картах.

### Тема 4. Технологии Интернет

Принципы функционирования сети Интернет. Поисковые системы. Цифровая гигиена. Облачные сервисы. Инструменты коллективной работы.

#### Тема 5. Технологии в жизни

Системы искусственного интеллекта. Машинное обучение и анализ данных. История развития языков программирования. Интернет вещей.

## 2. УЧЕБНО-МЕТОДИЧЕСКОЕ ОБЕСПЕЧЕНИЕ ДИСЦИПЛИНЫ

## 2.1. Методические рекомендации для преподавателя

Выбор методов и средств обучения, образовательных технологий осуществляется преподавателем, исходя из необходимости достижения обучающимися планируемых результатов освоения дисциплины, а также с учетом индивидуальных возможностей обучающихся из числа инвалидов и лиц с ограниченными возможностями здоровья.

учебного процесса предусматривает применение Организация инновационных форм учебных занятий, развивающих у обучающихся навыки командной работы, межличностной коммуникации, принятия решений, лидерские качества (включая, при необходимости, проведение интерактивных лекций, тренингов, анализ ситуаций и имитационных моделей,  $B$ числе с учетом региональных TOM особенностей профессиональной выпускников и деятельности потребностей работодателей).

#### 2.2. Методические указания для слушателей

Успешное освоение учебной дисциплины предполагает активное, творческое участие слушателей на всех этапах ее освоения путем планомерной, повседневной работы. Слушатели обязаны посещать лекции и лабораторные занятия, выполнять самостоятельную работу.

Изучение дисциплины следует начинать с проработки настоящей рабочей программы, методических указаний и разработок, указанных в программе, особое внимание уделить целям, задачам, структуре и содержанию дисциплины.

Главной задачей каждой лекции является раскрытие сущности темы и анализ ее основных положений. Содержание лекций определяется настоящей рабочей программой дисциплины.

Лекции - это систематическое устное изложение учебного материала. На них слушатели получают основной объем информации по каждой конкретной теме. Лекции обычно носят проблемный характер и нацелены на освещение наиболее трудных и дискуссионных вопросов, кроме того, они способствуют формированию у слушателей навыков самостоятельной работы с научной литературой.

Предполагается, что слушатели приходят на лекции, предварительно соответствующий учебный материал по проработав источникам. рекомендуемым программой. Часто слушателям трудно разобраться с дискуссионными вопросами, дать однозначный ответ. Преподаватель, сравнивая различные точки зрения, излагает свой взгляд и нацеливает их на дальнейшие исследования и поиск научных решений. После лекции желательно вечером перечитать и закрепить полученную информацию, тогда эффективность ее усвоения значительно возрастает. При работе с конспектом лекции необходимо отметить материал, который вызывает затруднения для понимания, попытаться найти ответы на затруднительные вопросы, используя предлагаемую литературу. Если самостоятельно не удалось разобраться в материале, сформулируйте вопросы и обратитесь за помощью к преподавателю.

Целью лабораторных занятий является проверка уровня понимания слушателями вопросов, рассмотренных на лекциях и в учебной литературе, степени и качества усвоения материала; применение теоретических знаний в реальной практике решения задач; восполнение пробелов в пройденной теоретической части курса и оказания помощи в его освоении.

Лабораторные занятия в равной мере направлены на совершенствование индивидуальных навыков решения теоретических и прикладных задач, выработку навыков интеллектуальной работы, а также ведения дискуссий. Конкретные пропорции разных видов работы в группе, а также способы их оценки определяются преподавателем, ведущим занятия.

На лабораторных занятиях под руководством преподавателя слушатели обсуждают дискуссионные вопросы, отвечают на вопросы тестов, закрепляя приобретенные знания, выполняют лабораторные задания и т.п. Для

7

успешного проведения лабораторного занятия слушателям следует тщательно подготовиться.

Основной формой подготовки слушателей к лабораторным занятиям является самостоятельная работа с учебно-методическими материалами, научной литературой, статистическими данными и т.п.

Изучив конкретную тему, слушатель может определить, насколько хорошо он в ней разобрался. Если какие-то моменты остались непонятными, целесообразно составить список вопросов и на занятии задать их Лабораторные преподавателю. занятия предоставляют слушателю возможность творчески раскрыться, проявить инициативу и развить навыки публичного ведения дискуссий и общения, сформировать определенные навыки и умения и т.п.

Самостоятельная работа слушателей включает в себя освоение материала на внешних ресурсах, рекомендованных преподавателем, и выполнение различного рода заданий (изучение учебной и научной литературы, материалов лекций, систематизацию прочитанного материала, подготовку контрольной работы, решение задач и т.п.), которые ориентированы на самопроверку и более глубокое усвоение материала изучаемой дисциплины.

Регулярно рекомендуется отводить время для повторения пройденного материала, проверяя свои знания, умения и навыки по контрольным вопросам.

Результатом самостоятельной работы должно стать формирование у слушателей определенных компетенций.

Процедура оценивания результатов освоения учебной дисциплины осуществляется на основе действующего Положения об организации текущего контроля успеваемости и промежуточной аттестации обучающихся ВятГУ.

Для приобретения требуемых компетенций, хороших знаний и высокой оценки по дисциплине слушателям необходимо выполнять все виды работ своевременно в течение всего периода обучения.

## 3. УЧЕБНО-МЕТОДИЧЕСКОЕ ОБЕСПЕЧЕНИЕ УЧЕБНОЙ ДИСЦИПЛИНЫ

#### Основная и дополнительная литература

1.9 самых популярных видов инфографики. URL: https://ru.venngage.com/blog/%D0%B2%D0%B8%D0%B4%D1%8B-%D0%B8%D0%BD%

D1%84%D0%BE%D0%B3%D1%80%D0%B0%D1%84%D0%B8%D0%BA%D 0%В8/#1 (дата обращения: 27.04.2022). - Разные виды содержания.

2. PRESIUM BLOG : Гсайт презентациях]. - URL:  $\circ$ https://presium.pro/blog/tag-presentation (дата обращения: 27.04.2022). - Разные виды содержания.

3. История PowerPoint. Как стартап изменил формат презентации / atomlib. -URL: https://habr.com/ru/post/397787/ (дата публикации: 21.09.2016). - Текст: электронный.

4. Каптерев, А. Мастерство презентации. Как создавать презентации, которые могут изменить мир / А. Каптерев; пер. с англ. С. Кировой. -Москва: Манн, Иванов и Фербер, Эксмо, 2012. - 336 с. - URL: https://cdoyugra.ru/data/documents/Kak-sozdat-prezentaciyu.pdf (дата обращения: 27.04.2022). - Текст: электронный.

5. Краткая история визуализация данных. 1625 - 1904. - URL: https://tableau.pro/datavizhistory (дата обращения: 27.04.2022). - Текст. Изображение : электронные.

6. Кулакова, И. Уильям Плейфэр, изобретатель диаграмм: [презентация] / И. Куликова. - URL: https://multiurok.ru/files/uil-iam-plieifier-izobrietatieldiaghramm.html (дата публикации: 12.09.2017). - Текст. Изображение : электронные.

7. Изобразительная статистика Ленизогиза. Забытые страницы советской инфографики: [презентация] - URL: https://docs.wixstatic.com/ugd/4a0fa2\_ 663ff61da7434e47a61a8c28c8e9c038.pdf (дата обращения: 27.04.2022). -Текст. Изображение : электронные.

8. Лаптев, В. В. Инфографика: основные понятия и определения / В. В. Лаптев. - Текст : непосредственный // Научно-технические ведомости Санкт-Петербургского государственного политехнического университета. Гуманитарные и общественные науки. - 2013. - № 4(184). - С. 180-187.

9. Лаптев, В. В. Русская инфографика / В. В. Лаптев. - Санкт-Петербург: Изд-во Политехн. ун-та, 2018. - 399 с. - ISBN 978-5-7422-6324-1. - Текст: непосредственный.

10. Почему вам лучше перестать использовать круговые диаграммы (или нет)? - URL: https://lpgenerator.ru/blog/2015/11/27/pochemu-vam-luchsheperestat-ispolzovat-krugovye-diagrammy-ili-net (дата публикации: 27-11-2015). - Текст: электронный.

11. Создание анимированных презентаций PowToon / ДОП СЖД. - URL: https://youtu.be/kMKrwxMLB40 (дата публикации : 10.10.2021). -Изображение: видео.

12. Создание инфографики  $\mathbf{M}$ eë актуальность. URL: http://makeyourphoto.ru/sozdanie-infografiki-aktualnost (дата публикации: 02.02.2015). - Текст: электронный.

13. Тамилина, Д. История презентаций: эпоха до появления PowerPoint : Ч. 1 / Д. Талинина. - URL: https://presium.pro/blog/presentation-history-part-1 (дата обращения: 27.04.2022). - Текст: электронный.

14. Тамилина, Д. История презентаций: эпоха до появления PowerPoint: Ч. 2 / Д. Талинина. - URL: https://presium.pro/blog/presentation-history-part-2 (дата обращения: 27.04.2022). - Текст: электронный.

15. Кирша, Н. Диаграммы и презентации [Телеграм-канал] / Н. Кирша. -URL: https://t.me/kirsha vis (дата обращения: 27.04.2022). - Разные виды содержания.

16. Что такое инфографика? - URL: https://infografics.ru/all/chto-takoeinfografika (дата обращения: 27.04.2022). - Текст: электронный.

17. Бьюзен, Т. Интеллект-карты. Полное руководство по мощному инструменту мышления / Тони Бьюзен. - Москва: Манн, Иванов и Фербер, 2021. - 208 с. - ISBN 978-5-00169-824-1. - Текст: непосредственный.

18. Бринтон, В. Графическое изображение фактов / Виллард Бринтон. - М.: Общероссийский общественный фонд «Общественное мнение», 2017. - 348 с. - ISBN 978-5-4465-1421-2. - Текст: непосредственный.

19. Желязны, Д. Говори на языке диаграмм: пособие по визуальным коммуникациям / Джин Желязны. - 5-е изд. - Москва: Манн, Иванов и Фербер, 2012. - 304 с. - ISBN 978-5-91657-522-4. - Текст : непосредственный.

20. Роэм, Д. Визуальное мышление. Как «продавать» свои идеи при помощи визуальных образов / Дэн Роэм. - Москва: Манн, Иванов и Фербер, Эксмо, 2013. - 300 с. - ISBN 978-5-91657-587-3. - Текст: непосредственный.

21. Tufte E. The Visual Display of Quantitative Information / Edward Rolf Tufte. - 2-nd edit. - Cheshire, Connecticut : Graphics Press LLS, 2001. - 198 p. - ISBN 0961392142. - Текст: непосредственный.

22. Графики/ диаграммы онлайн / YequalX. - URL: https://yequalx.com/ru/ (дата обращения: 28.04.2022). - Текст: электронный.

23. Ментальные MindMeister. карты онлайн  $\sqrt{ }$  $-$  URL: https://www.mindmeister.com/ (дата обращения: 28.04.2022). - Текст : электронный.

24. Онлайн-построитель RapidTables.org V. RapidTables. URL: https://www.rapidtables.org/ru/tools/index.html/ (дата обращения: 28.04.2022). -Текст: электронный.

25. Сравнение diagrams.net и Microsoft Visio / Soware.  $-$  URL: https://soware.ru/compare/microsoft-visio-vs-diagramsnet/ (дата обращения: 28.04.2022). - Текст: электронный.

26. DataViz Cheatsheet («Шпаргалка» по визуализации данных) / Policyviz. https://policyviz.com/2018/08/07/dataviz-URL:

cheatsheet/?roistat visit=153492#comment-91258 (дата обращения: 28.04.2022). - Текст: электронный.

27. Diagrams Software and flowchart maker / Diagrams.net. - URL: https://www.diagrams.net/ (дата обращения: 28.04.2022). - Текст : электронный.

28. Mind map application / Ayoa. - URL: https://www.ayoa.com/ (дата обращения: 28.04.2022). - Текст: электронный.

29. RawGraphs 2.0 / RawGraphs. - URL: https://app.rawgraphs.io/ (дата обращения: 28.04.2022). - Текст: электронный.

30. Simple collaborative mind maps / Coogle. - URL: https://coggle.it/ (дата обращения: 28.04.2022). - Текст: электронный.

31. Лебедев, А. Ководство / Артемий Лебедев. - Москва: Изд-во Студии Артемия Лебедева, 2014. - 532 с. - ISBN 978-5-98062-071-4. - Текст : непосредственный.

32. Бейрут, М. Теперь вы это видите. И другие эссе о дизайне / Майкл Бейрут. - Москва: Манн, Иванов и Фербер, 2019. - 256 с. - ISBN 978-5-00117-753-1. Текст: непосредственный.

33.5 базовых правил хорошего дизайна / Skillbox.  $-$  URL: https://skillbox.ru/media/design/design-rules/ (дата обращения: 02.05.2022). -Текст: электронный.

34. Гравитация в системе многоуровневых композиций / Designpub. - URL: https://designpub.ru/гравитация-в-системе-многоуровневых-композиций-

4d23d1eb46e0 (дата обращения: 02.05.2022). - Текст: электронный.

35. Вы хотите мне продать пустой лист? Или почему не стоит бояться «пустоты» в дизайне / VC. - URL: https://vc.ru/design/247770-vy-hotite-mneprodat-pustoy-list-ili-pochemu-ne-stoit-boyatsya-pustoty-v-dizayne (дата обращения: 02.05.2022). - Текст: электронный.

36. Что такое типографика: основные понятия и правила / Canva. - URL: https://www.canva.com/ru ru/obuchenie/tipografika/ (дата обращения: 02.05.2022). - Текст: электронный.

37. Как создавалась карта возрастов домов Кирова. - Текст: электронный // Издательство Кон-Тики : [сайт]. - URL: https://kontikimaps.ru/howold/kirov/process?p=h-krv (дата обращения: 04.05.2022).

38. Карта гулябельности Санкт-Петербурга / Хабр. URL: https://habr.com/ru/post/

583810/ (дата обращения: 04.05.2022). - Текст: электронный.

приедет автобус?. - Видео / 39. Откуда приложение знает, когда YouTube. URL: Официальный Яндекс на канал https://www.youtube.com/watch?v=YH8bxZ1OgXY (дата обращения: 04.05.2022).

40. Оставили след. Что мы узнали о Москве и других городах из тепловых спортивного приложения Strava / Strelka Mag. URL: карт https://strelkamag.com/ru/article/

strava-russia (дата обращения: 04.05.2022). - Текст: электронный.

41. Как Location Intelligence поможет определить, где разместить дарксторы/ Хабр. - URL: https://habr.com/ru/post/573786/ (дата обращения: 04.05.2022). -Текст: электронный.

42. Геоаналитика с помощью Python и открытых данных: пошаговое руководство / Хабр. - URL: https://strelkamag.com/ru/article/7-tekhnologiibudushego (дата обращения: 04.05.2022). - Текст: электронный.

43. Олифер, В. Г. Компьютерные сети. Принципы, технологии, протоколы / В. Г. Олифер, Н. А. Олифер. – Санкт-Петербург : Питер, 2020. – 1008 с. – ISBN 978-5-4461-1426-9. - Текст: непосредственный.

44. Таненбаум, Э. Компьютерные сети : учеб. пособие / Э. Таненбаум, Д. Уэзеролл. - 5-е изд. - Санкт-Петербург : Питер, 2012. - 960 с. - ISBN 978-5-459-00342-0. - Текст: непосредственный.

45. Кузин, А. В. Компьютерные сети / А. В. Кузин. - Москва: Форум: Инфра-М, 2011. - 192 с. - ISBN 978-5-91134-476-4 (Форум). - ISBN 978-5-16-004609-9 (Инфра-М). - Текст: непосредственный.

46. Куроуз, Д. Компьютерные сети. Нисходящий подход / Д. Куроуз, К. Росс. - 6-е изд. - Москва: Э, 2016. - 907 с. - ISBN 978-5-699-78090-7. - Текст: непосредственный.

47. Максимов, Н. В. Компьютерные сети : учеб. пособие / Н. В. Максимов, И. И. Попов. - 6-е изд., перераб. и доп. - Москва: Форум: Инфра-М, 2016. - 464 с. - ISBN 978-5-91134-764-2 (Форум). - ISBN 978-5-16-006833-6 (Инфра-М). - Текст: непосредственный.

48. Сегалович, И. Как работают поисковые системы / И. Сегалович. - Текст: электронный // Мир Internet. - 2002. - № 10. - С. 24-32. - URL: https://habr.com/ru/company/yandex/blog/464375/ (дата обращения: 27.04.2022). 49. Podolsky, P. Устройство поисковых систем: базовый поиск и инвертированный индекс / P. Podolsky. - URL: https://habr.com/ru/post/545634/ (дата публикации: 21.03.2021). - Текст: электронный.

50. Nayak, P. MUM: A new AI milestone for understanding information / P. Nayak. - URL: https://www.blog.google/products/search/introducing-mum/ (published: 18.05.2021). - Text: electronic.

51. Готманов, А. Трансформеры в Поиске: как Яндекс применил тяжёлые нейросети ДЛЯ поиска ПО смыслу  $\sqrt{2}$  $A_{\cdot}$ Готманов. URL: https://habr.com/ru/company/yandex/blog/529658/ (дата публикации: 25.11.2020). - Текст: электронный.

52. PageRank definition Wikipedia.org. ţ.  $\mathbf{a}$ URL: https://en.wikipedia.org/wiki/PageRank (accessed: 27.04.2022). - Text : electronic.

53. Cyphers, B. Google's FLoC Is a Terrible Idea / B. Cyphers. - URL: https://www.eff.org/deeplinks/2021/03/googles-floc-terrible-idea (published: 03.03.2021). - Text : electronic.

54. Berisha, B. Big Data Analytics in Cloud Computing : An overview / B. Berisha, B. Mëziu. - URL: https://www.researchgate.net/figure/Volume-of-datainformation-created-captured-copied-and-consumed-worldwide-from-2010to fig1 348937287 (accessed: 27.04.2022).

55. Сайты Рунета: рейтинги сайтов / LiveInternet: интернет-портал. - URL: https://www.liveinternet.ru/ (дата обращения: 27.04.2022).  $-$  Teker : электронный.

56. Вятский государственный университет: [версия сайта 2011 года]. - URL: https://web.archive.org/web/20110902091739/http://www.vyatsu.ru (дата обращения: 27.04.2022). - Текст: электронный.

57. Пузырь фильтров : определение понятия / Wikipedia.org. - URL: https://ru.wikipedia.org/wiki/%D0%9F%D1%83%D0%B7%D1%8B%D1%80%D 1%8C\_%D1%84%D0%B8%D0%BB%D1%8C%D1%82%D1%80%D0%BE%D0 %В2 (дата обращения: 27.04.2022). - Текст: электронный.

58. Google : caйт / Programmablesearchengine.google.com.  $-$  URL: https://programmablesearchengine.google.com/cse/all (accessed: 27.04.2022). -Text : electronic.

59. ЯндексСправка: поиск по отдельным словам и фразам / Яндекс. - URL: https://yandex.ru/support/search/query-language/search-context.html (дата обращения: 27.04.2022). - Текст: электронный.

60. ЯндексСправка: поиск по страницам и сайтам / Яндекс. - URL: https://yandex.ru/support/search/query-language/qlanguage.html (дата обращения: 27.04.2022). - Текст: электронный.

61. ЯндексСправка: поиск по дате, языку и типу файла / Яндекс. - URL: https://yandex.ru/support/search/query-language/search-operators.html (дата обращения: 27.04.2022). - Текст: электронный.

62. Jovanovic, J. Shazam: алгоритмы распознавания музыки, сигнатуры, обработка данных: переводная версия публикации / J. Jovanovic. - URL:

https://habr.com/ru/company/wunderfund/blog/275043/ обращения (дата 27.04.2022). - Текст: электронный.

63. Christophe. How does Shazam work / Christophe. - URL: http://codinggeek.com/how-shazam-works/ (published: 23.05.2015). - Text : electronic.

[интернет-страница] 64. Справка-YouTube  $\frac{d\mathcal{L}}{d\mathcal{L}}$ Google. URL: J. https://support.google.com/youtube/answer/2797370?hl=ru (дата обращения: 27.04.2022). - Текст: электронный.

65. Veličković, Р. Глубокое обучение для новичков: распознаем изображения с помощью сверточных сетей: переводная версия публикации / Р. Veličković. - URL: https://habr.com/ru/company/wunderfund/blog/314872/ (дата обращения: 27.04.2022). - Текст: электронный.

66. Макаров, С. Прекрасный, опасный, кибербезопасный мир. Всё, что важно знать детям и взрослым о безопасности в интернете / С. Макаров. - Москва: Ростелеком, 2022 568 URL: c. https://www.company.rt.ru/social/book cybersecurity/files/

SMakarov fullBook light.pdf?ysclid=l2hg4zywjg (дата обращения: 27.04.2022). - Текст: электронный.

67. Амшанов, И. Цифровая гигиена / И. Амшанов, Н. Касперская. - Санкт-Петербург : Питер, 2022 - 510 с. - ISBN 978-5-4461-1938-7. - Текст : непосредственный.

68. Колисниченко, Д. Секреты безопасности и анонимности в Интернете / Д. Колисниченко. - Санкт-Петербург : БХВ-Петербург, 2020. - 256 с. - ISBN 978-5-9775-6605-6. - Текст: непосредственный.

69. Шунейко, А. А. Информационная безопасность человека: учебное пособие для вузов / А. А. Шунейко, И. А. Авдеенко. - Москва: Владос, 2018. - 166 с. - ISBN 978-5-906992-91-8. - Текст: непосредственный.

70. Безмалый, В. Правила цифровой гигиены / В. Безмалый. - Екатеринбург: Издательские решения, 2018. - 380 с. - ISBN 978-5-4493-3422-0. - Текст: непосредственный.

71. Безмалый, В. Цифровая гигиена. В. 6 т. / В. Безмалый. - Екатеринбург: Издательские решения, 2018-2021. - 6 т. - Текст: непосредственный.

72. Безмалый В. Сказки о безопасности. В 5 т. / В. Безмалый. - Екатеринбург : Издательские решения, 2016-2017. - 5 т. - Текст: непосредственный.

73. Личное облачное хранилище OneDrive  $\sqrt{ }$ Microsoft.  $-$  URL: https://www.microsoft.com/ru-ru/microsoft-365/onedrive/online-cloud-storage (дата обращения: 28.04.2022). - Текст: электронный.

74. Google Диск / Google. - URL: https://drive.google.com (дата обращения: 28.04.2022). - Текст: электронный.

75. Dropbox / Dropbox. - URL: https://www.dropbox.com/ (дата обращения: 28.04.2022). - Текст: электронный.

76. Что такое Облако / Mail.ru. - URL: https://cloud.mail.ru/ (дата обращения: 28.04.2022). - Текст: электронный.

77. Яндекс. Диск / Яндекс. - URL: https://disk.yandex.ru/ (дата обращения: 28.04.2022). - Текст: электронный.

78. iCloud / Apple. - URL: https://www.icloud.com/ (дата обращения: 28.04.2022). - Текст: электронный.

79. Облачные сервисы (рынок России) / TADVISER. Государство. Бизнес. URL: Технологии.

https://www.tadviser.ru/index.php/%D0%A1%D1%82%D0%B0%D1%82

%D1%8C%D1%8F:%D0%9E%D0%B1%D0%BB%D0%B0%D1%87%D0%BD %D1%8B%D0%B5 %D1%81%D0%B5%D1%80%D0%B2%D0%B8%D1%81% D1%8B (%D1%80%D1%8B%D0%BD%D0%BE%D0%BA %D0%A0%D0%B E%D1%81%D1%81%D0%B8%D0%B8) (дата обращения: 28.04.2022). - Текст : электронный.

80. Инвестиционные перспективы 2022-2027 в сфере е-соттегсе и облачных технологий / Экзитерра. - URL: https://exiterra.com/blog/dlya-biznesa/neplyuevnikolay-vladimirovich-investitsionnye-perspektivy/ обращения: (дата 28.04.2022). - Текст: электронный.

81. Облачные сервисы 2021 / CNews. - URL: https://www.cnews.ru/reviews/ oblachnye servisy 2021 (дата обращения: 28.04.2022). - Текст : электронный.

82. ГОСТ Р ИСО 10006-2019. Менеджмент качества. Руководящие указания по менеджменту качества в проектах: дейст. 01.10.2020 / разработчик Ассоциация "Русский Регистр". - Москва: Стандартинформ, 2019. - Режим доступа: норматив.-техн. система «Техэксперт». - Текст : электронный.

83. Мир управления проектами: основы, методы, организация, применение / под ред. Х. Решке, Х. Шелле. - Москва: Аланс, 1994. - 302 с. - (Библиотека управления проектами). - ISBN 5-87115-003-9. - Текст: непосредственный.

84. Берроуз, М. Канбан Метод. Улучшение системы управления / М. Берроуз. - Москва: Альпина Паблишер, 2021. - 304 с. - ISBN 978-5-9614-3833-8. -Текст: непосредственный.

85. Tuckman, B. W. Stages of Small-Group Development Revisited / B. W. Tuckman, M. A. C. Jensen. - DOI: 10.1177/105960117700200404. - Text : electronic // Group and Organizational Studies.  $-1977$ .  $-$  Vol. 2, Nº4.  $-$  P. 419  $$ https://doi.org/10.1177/105960117700200404 (accessed:  $427. - \text{URL}:$ 28.04.2022).

86. Katzenbach, J. R. The Wisdom of Teams: Creating the High-Performance Organization / J. R. Katzenbach, D. K. Smith. - Harvard : Harvard Business Review Press, 2015. - 304 p. - ISBN 978-1633691063. - Text : unmediate.

87. Driving team effectiveness. A comparative analysis of the Korn Ferry T7 model with other popular team model / Korn Ferry Institute. - [s.l.] : [s.n.], 2016. -URL: https://www.kornferry.com/content/dam/kornferry/docs/pdfs/driving-teameffectiveness.pdf (accessed: 28.04.2022). - Text : electronic.

88. Leoncioni, P. The Five Dysfunctions of a Team: A Leadership Fable / P. Leoncioni. - [s.l.] : Jossey-Bass, 2002. - 229 p. - ISBN 978-0787960759. - Text : unmediate.

89. Hackman, J. R. Leading Teams: Setting the Stage for Great Performances / J. R. Hackman. - Harvard: Harvard Business Review Press, 2002. - 336 p. - ISBN 978-1578513338. - Text : unmediate.

90. Маркофф, Д. Homo Roboticus? Люди и машины  $\mathbf{B}$ поисках взаимопонимания /Д. Маркофф. - Москва: Альпина Нон-Фикшн, 2016 - 406 с. - ISBN 978-5-91671-739-6. - Текст: непосредственный.

91. Рассел С. Искусственный интеллект. Современный подход / С. Рассел, П. Норвиг. - 2-е изд. - Москва: Вильямс, 2018 - 1408с. - ISBN 978-5-8459-1968-7. - Текст: непосредственный.

92. Бостром, Н. Искусственный интеллект. Этапы. Угрозы. Стратегии / Н. Бостром; пер. с англ. Сергея Филина. - Москва: Манн, Иванов и Фербер, 2016 - 496 с. - ISBN 978-5-00057-810-0. - Текст: непосредственный.

93. Баррат, Д. Последнее изобретение человечества. Искусственный интеллект и конец эры Homo Sapiens / Д. Баррат. - Москва: Альпина нонфикшн, 2021 - 396 с. - ISBN 978-5-00139-082-4. - Текст: непосредственный.

94. Белда, И. Разум, машины и математика. Искусственный интеллект и его задачи / И. Белда. - [б. м.] : Де Агостини, 2014 - 160 с. - (Мир Математики; т. 33). - Текст: непосредственный.

95. Потапов, А. С. Искусственный интеллект и универсальное мышление / А. С. Потапов. - Санкт-Петербург : Политехника, 2012. - 710 с. - ISBN 978-5-7325-1008-9. - Текст: непосредственный.

96. Аверченков, В. И. Эволюционное моделирование и его применение / В. И. Аверченков, П. В. Казаков. - Брянск: Изд-во БГТУ, 2009. - 199 с. - Текст: непосредственный.

97. Рутковская, Д. Нейронные сети, генетические алгоритмы и нечеткие системы / Д. Рутковская, М. Пилиньский, Л. Рутковский; пер. с пол. И. Д. Рудинского. - Москва: Горячая линия-Телеком, 2008. - 383 с. - ISBN 5-93517-103-1. - Текст: непосредственный.

98. Саймон, Д. Алгоритмы эволюционной оптимизации / Д. Саймон, пер. с англ. А. В. Логунова. - Москва: ДМК Пресс, 2020. - 940 с. - ISBN 978-5-97060-812-8. - Текст: электронный.

99. Российская ассоциация искусственного интеллекта (РАИИ) : офиц. сайт. -URL: http://raai.org (дата обращения: 27.04.2022). - Текст : электронный.

100. Искусственный интеллект. Системы и модели: нейронные сети, генетические алгоритмы и нечеткие системы : электрон. публ. - URL: http://www.rriai.org.ru (дата обращения: 27.04.2022). - Текст : электронный.

101. Флах, П. Машинное обучение. Наука и искусство построения алгоритмов, которые извлекают знания из данных / П. Флах. - Москва: ДМК Пресс, 2015. - 400 с. - ISBN 978-5-97060-273-7. - ISBN 978-1-107-09639-4. -Текст: непосредственный.

102. Николенко, С. Глубокое обучение. Погружение в мир нейронных сетей /С. Николенко, А. Кадурин, Е. Архангельская. - Санкт-Петербург : Питер, 2018. - 480 с. - (Библиотека программиста). - ISBN 978-5-496-02536-2. -Текст: непосредственный.

103. Элбон, К. Машинное обучение с использованием Python. Сборник рецептов / К. Элбон. - Санкт-Петербург : БХВ-Петербург, 2019. - 384 с. -ISBN 978-5-9775-4056-8. - Текст: непосредственный.

104. Жерон, О. Прикладное машинное обучение с помощью Scikit-Learn и TensorFlow: концепции, инструменты и техники для создания интеллектуальных систем / О. Жерон. - Санкт-Петербург : Вильямс, 2018. -688 с. - (O'Reilly). - ISBN 978-1-491-96229-9. - Текст: непосредственный.

105. Тюгашев, А. А. Языки программирования: учеб. пособие / А. А. Тюгашев. - Санкт-Петербург : Питер, 2014. - 336 с. - (Учебник для вузов). -ISBN 978-5-496-01006-1. - Текст: непосредственный.

106. Орлов, С. А. Теория и практика языков программирования: учебник / С. А. Орлов. - 2-е изд. - Санкт-Петербург : Питер, 2013. - 688 с. - (Учебник для вузов). - ISBN 978-5-496-00032-1. - Текст: непосредственный.

107. Себеста, Р. У. Основные концепции языков программирования / Р. У. Себеста. - 5-е изд. - Москва; Санкт-Петербург; Киев: Вильямс, 2001. - 672 с. - ISBN 5-8459-0192-8. - ISBN 0-201-75295-6. - Текст: непосредственный.

108. Эволюция языков программирования. URL: http://informat444.narod.ru/museum/lanr/evol.htm (дата обращения: 28.04.2022). - Текст: электронный.

109. История языков программирования. URL: https://itanddigital.ru/historycoding (дата обращения: 28.04.2022). - Текст : электронный.

110. Степуленок, Д. О. История языков программирования: лекция по информатике / Д. О. Степуленок; ГБУ ДО Центр Интеллект. - URL: https://www.youtube.com/

watch?v=qExUZJLkb9w (дата публикации: 20.04.2021). - Изображение : видео.

презентация. URL: 111. Информатика  $\overline{B}$ лицах  $\frac{1}{2}$ http://www.myshared.ru/slide/508713/ (дата обращения: 28.04.2022). - Текст: электронный.

URL: 112. История создания программирования. https://www.istmira.com/drugoe-razlichnye-temy/15323-istorija-sozdanijaprogrammirovanija.html (дата обращения: 28.04.2022). - Текст : электронный. 113. Перри, Л. Архитектура интернета вещей / Л. Перри. – Москва: ДМК Пресс, 2019. - 454 с. - ISBN 978-5-97060-672-8. - Текст: непосредственный.

## Перечень ресурсов информационно-телекоммуникационной сети «Интернет», необходимых для освоения дисциплины

1. Портал дистанционного обучения ВятГУ.

2. Раздел официального ВятГУ, содержащий описание сайта образовательной программы

## Описание материально-технической базы, необходимой для осуществления образовательного процесса

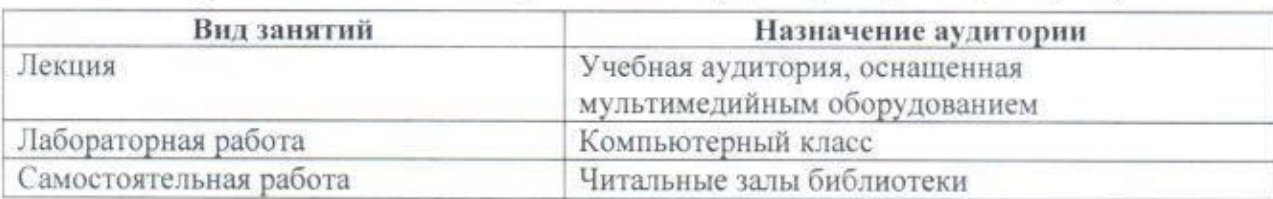

### Перечень специализированных аудиторий (лабораторий)

#### Перечень специализированного оборудования

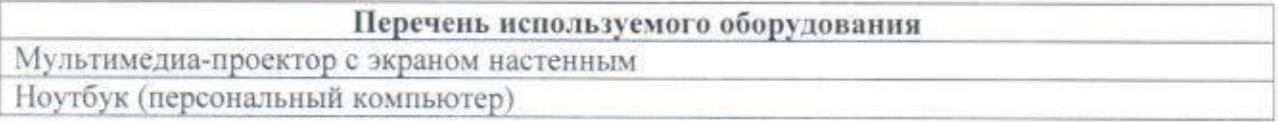

# Перечень информационных технологий, используемых при осуществлении

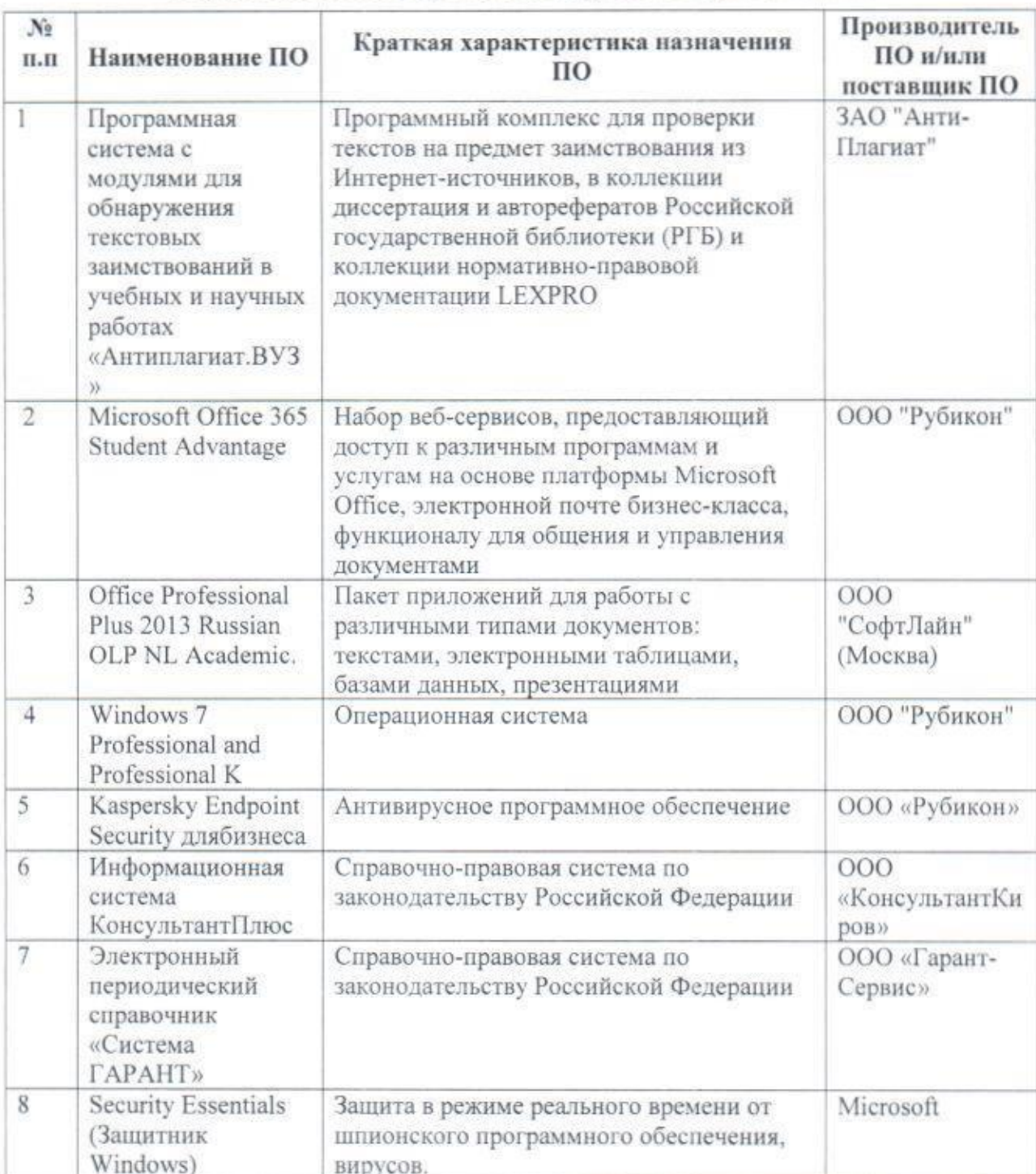

# образовательного процесса по учебной дисциплине

## 4. МАТЕРИАЛЫ, УСТАНАВЛИВАЮЩИЕ СОДЕРЖАНИЕ ТЕКУШЕГО КОНТРОЛЯ УСПЕВАЕМОСТИ (ТКУ) И САМОСТОЯТЕЛЬНОЙ РАБОТЫ СЛУШАТЕЛЕЙ

Формы ТКУ:

- собеседование;

- коллоквиум;

 $TECT:$ 

- контрольная работа;

- лабораторная, и т.п. работа;

- эссе и иные творческие работы;

 $-$  pe $\phi$ epar.

Формы самостоятельной работы:

- конспектирование;

- реферирование литературы;

- аннотирование книг, статей;

- выполнение заданий поисково-исследовательского характера;

- углубленный анализ научно-методической литературы;

- работа с лекционным материалом: проработка конспекта лекций, работа на полях конспекта с терминами, дополнение конспекта материалами из рекомендованной литературы;

- участие в работе семинара: подготовка сообщений, докладов, заданий;

- лабораторно-практические занятия: выполнение задания в соответствии с инструкциями и методическими указаниями преподавателя, получение результата;

- научно-исследовательская работа, выполнение курсовых И квалификационных работ;

- контрольная работа в письменном виде;

- выполнение заданий по сбору материала во время практики.

## 5. МАТЕРИАЛЫ, УСТАНАВЛИВАЮЩИЕ СОДЕРЖАНИЕ И ПОРЯДОК ПРОВЕДЕНИЯ ПРОМЕЖУТОЧНЫХ АТТЕСТАЦИЙ

К сдаче зачета допускаются все слушатели, проходящие обучение на данной ДПП, вне зависимости от результатов текущего контроля успеваемости и посещаемости занятий, при этом, результаты текущего контроля успеваемости могут быть использованы преподавателем при оценке уровня усвоения обучающимися знаний, приобретения умений, навыков и сформированности компетенций в результате изучения учебной дисциплины.

Промежуточная аттестация проводится в форме зачета (тестовых заданий).

Зачет принимается преподавателями, проводившими лекции по данной учебной дисциплине.

#### Методические рекомендации по подготовке и проведению промежуточной аттестации

Промежуточная аттестация проводится в целях повышения эффективности обучения, определения уровня профессиональной подготовки обучающихся и контролем за обеспечением выполнения стандартов обучения.

#### Примерный перечень вопросов

- 1. Как называется процесс обнаружения в сырых данных ранее неизвестных, нетривиальных, практически полезных, доступных интерпретации знаний, необходимых для принятия решений в различных сферах человеческой деятельности?
- 2. Провайдер планирует выявлять клиентов, для которых высока вероятность того, что они перестанут пользоваться услугами провайдера в ближайший месяц. Что будет объектом в данной задаче?
- 3. Кто является создателем первого машинного алгоритма?
- первый декларативный 4. Как назывался функциональный интерпретируемый язык программирования?
- 5. Как называется критерий качества цели метода SMART, согласно которому цель должна быть реалистичной в плане согласованности с содержанием задач и целей более высокого уровня?
- 6. В каком разделе классической канбан-доски помещается полный список задач, которые необходимо выполнить, чтобы достичь цели проекта?
- 7. Назовите поисковые системы, наиболее популярные в России.
- 8. Какие критерии ранжирования сайтов вам известны?
- 9. Как называется уровень модели OSI, на котором работают маршрутизаторы?
- 10. Как называется протокол, позволяющий сетевым устройствам автоматически получать IP-адрес?
- 11. Какие законы действуют при использовании ресурсов сети Интернет?
- 12. Какая часть идентификатора ресурсов Интернет влияет на то, к какому именно серверу будет осуществляться подключение?
- 13. Что подразумевает визуализация текстовой информации?
- 14. Кто является авторами программы PowerPoint?
- 15. Какие принципы создания интеллект-карт вам известны?
- 16.В каких приложениях компании Microsoft есть возможность создавать объекты SmartArt?
- 17. Какое сочетание клавиш вставляет неразрывный пробел в текстовом процессоре Microsoft Word?
- 18.В текстовом процессоре MS Word выделено одно слово в абзаце. Что произойдет после применения опции «выравнивание по центру»?
- 19. Чем определяется адрес ячейки в электронной таблице?
- 20. Что такое ряды данных диаграммы?